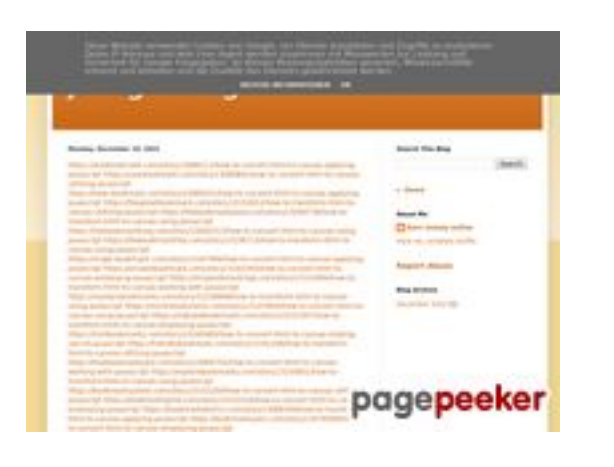

#### **Web sitesi incelemesi hkckhck.blogspot.com**

Tarihinde oluşturuldu Aralık 20 2022 05:21 AM

**Puan 53/100**

## **SEO İçeriği**

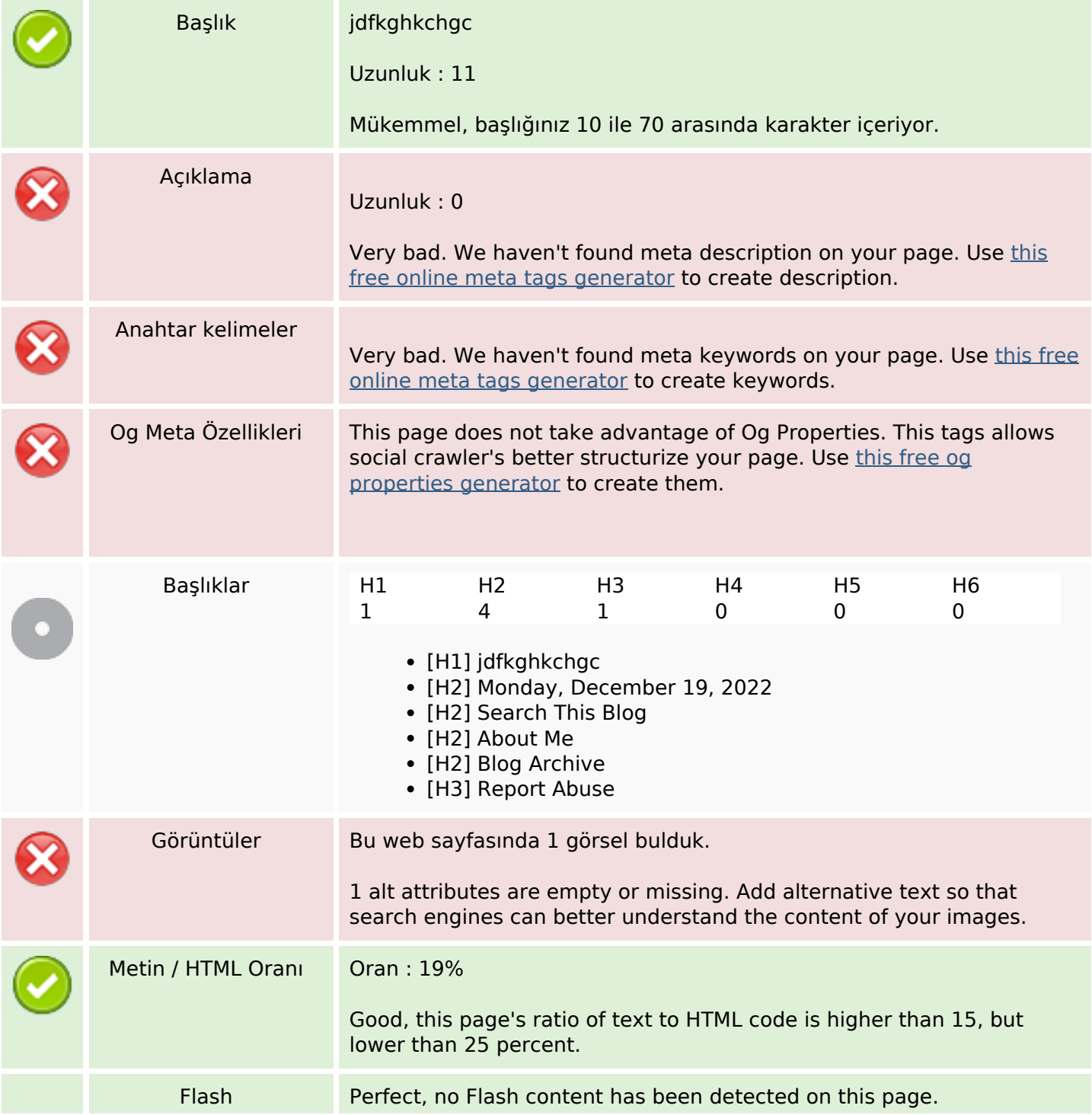

# **SEO İçeriği**

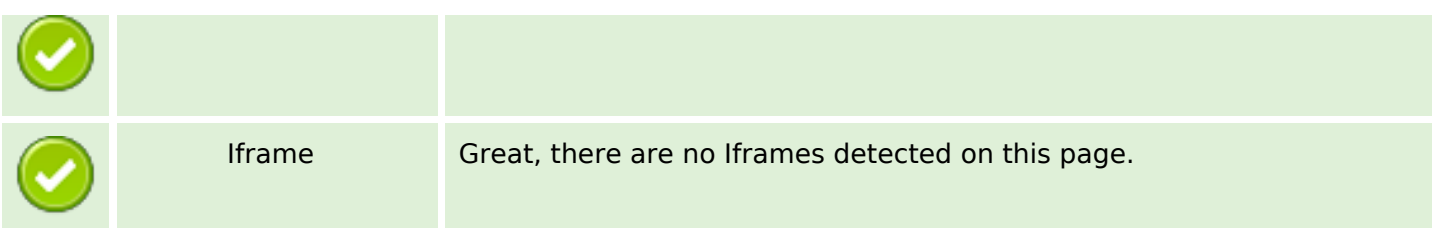

#### **SEO Linkleri**

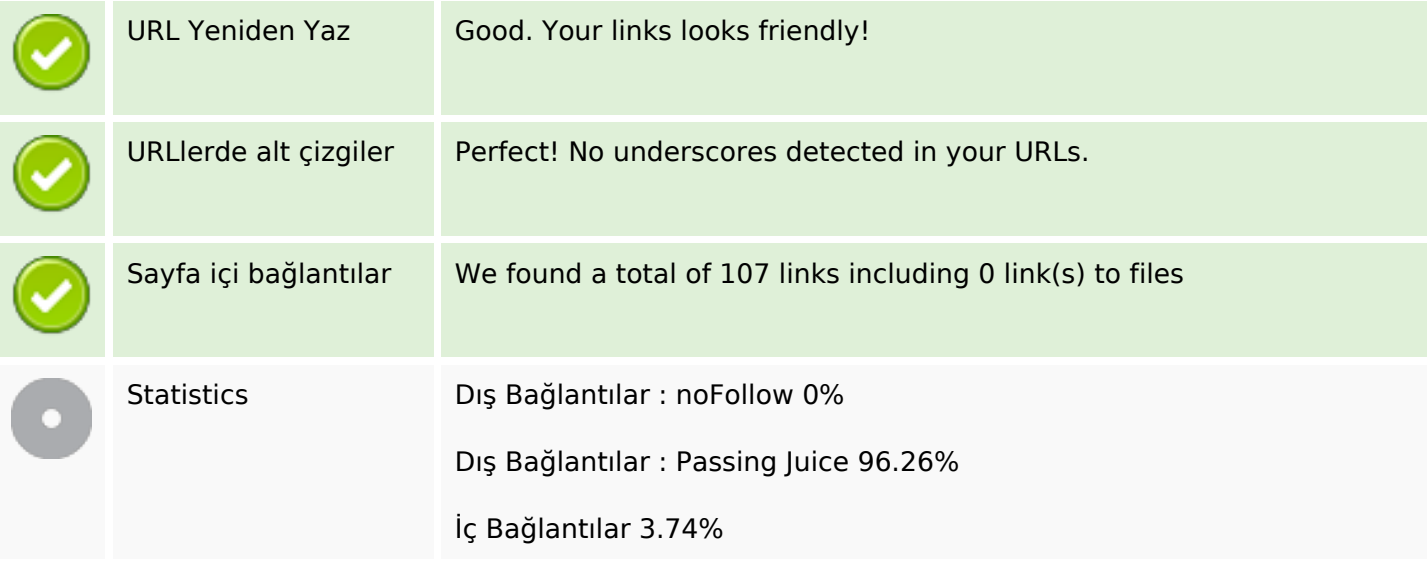

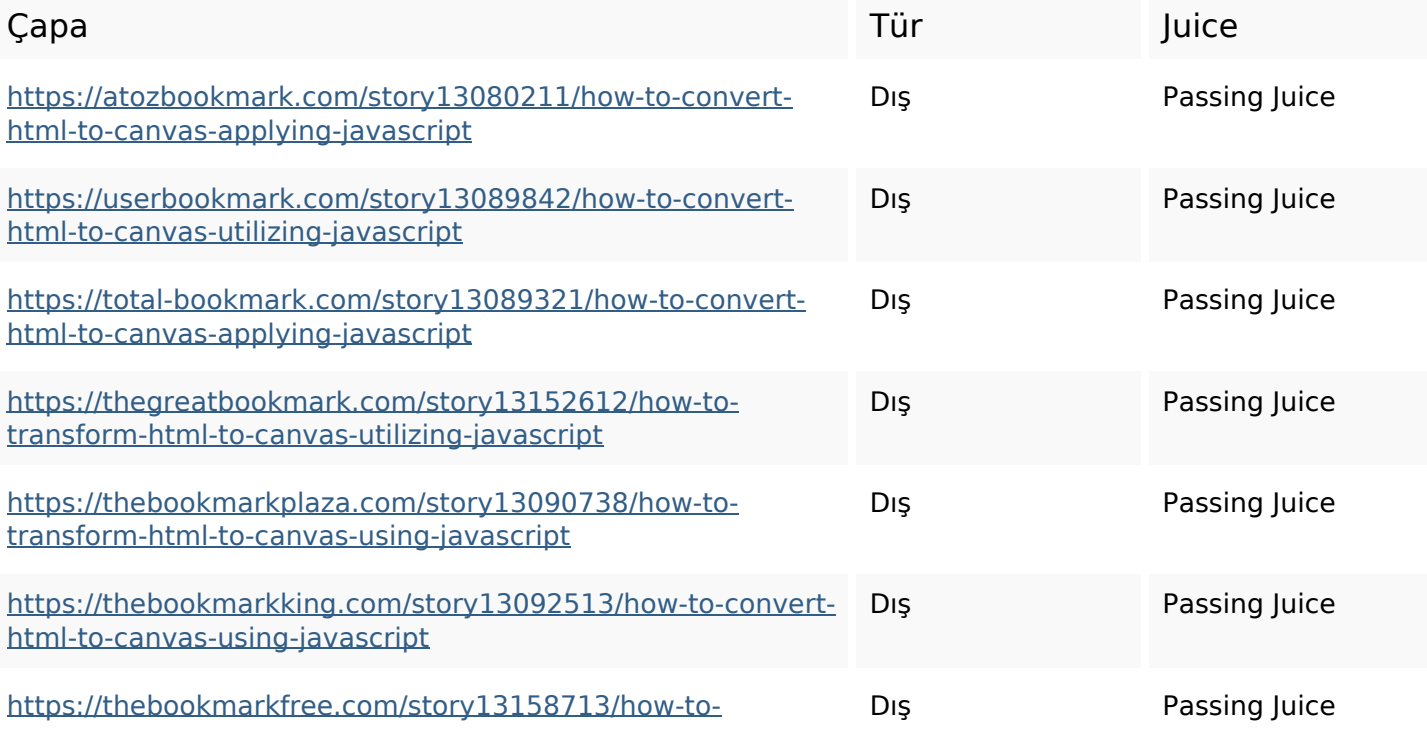

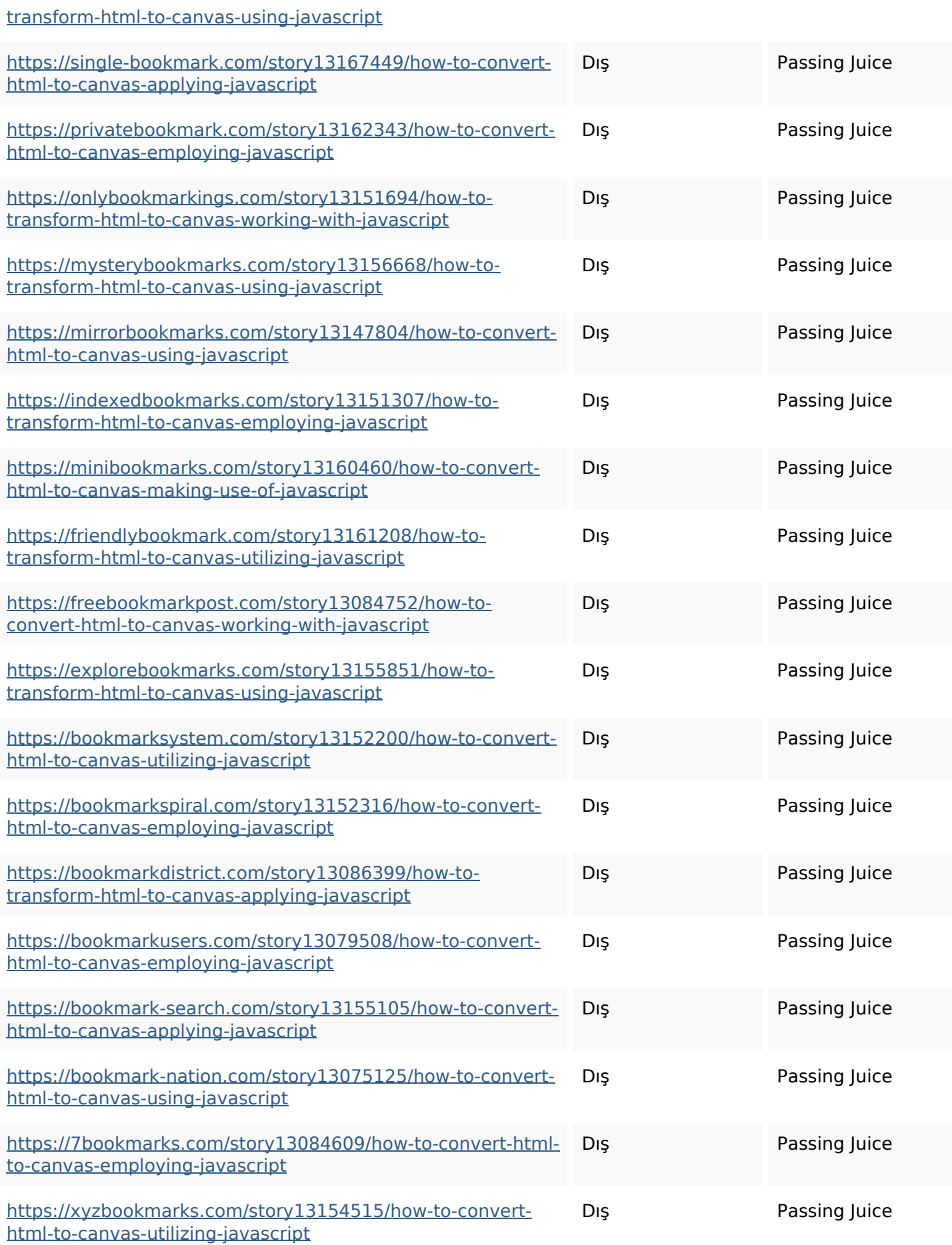

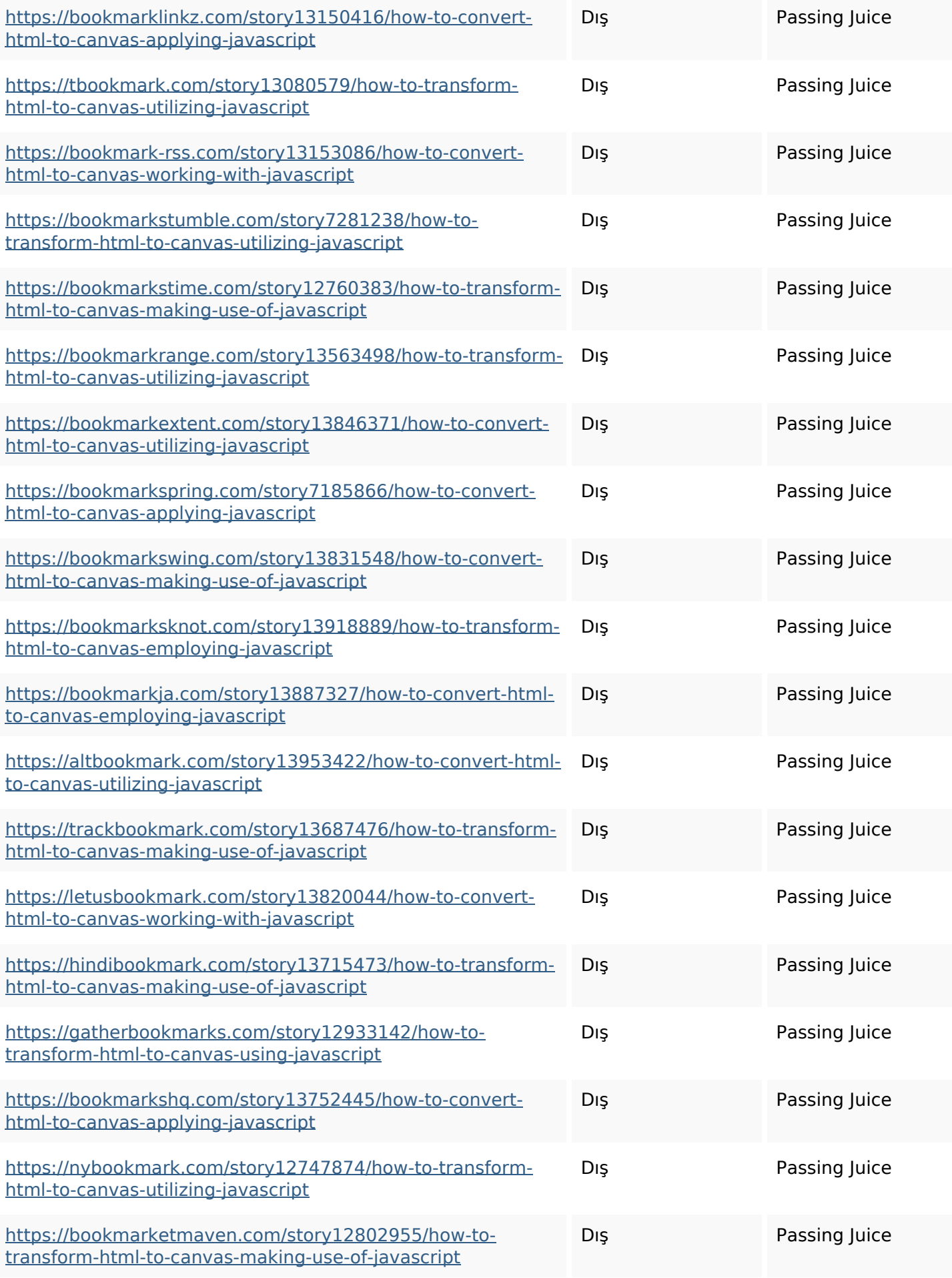

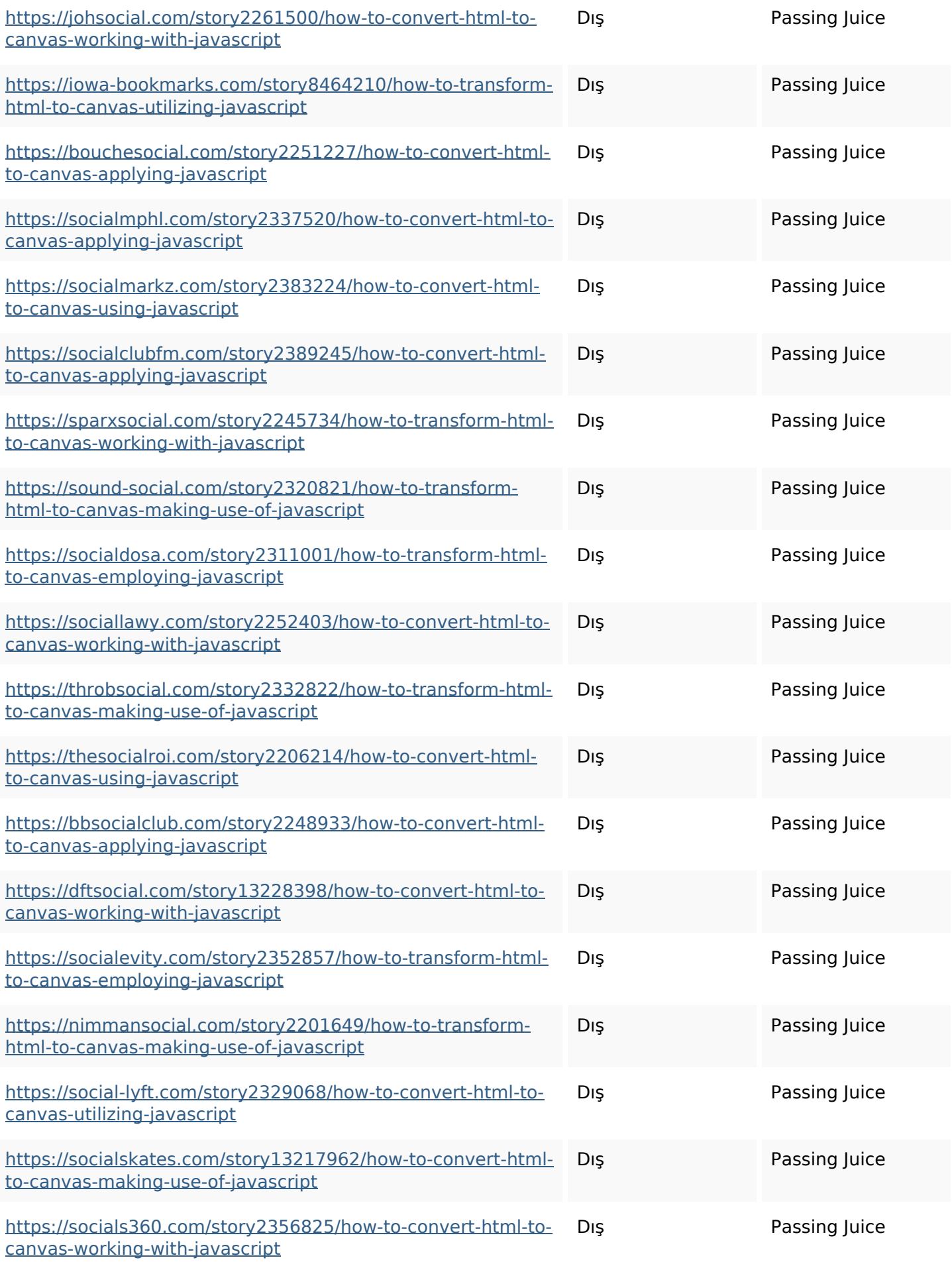

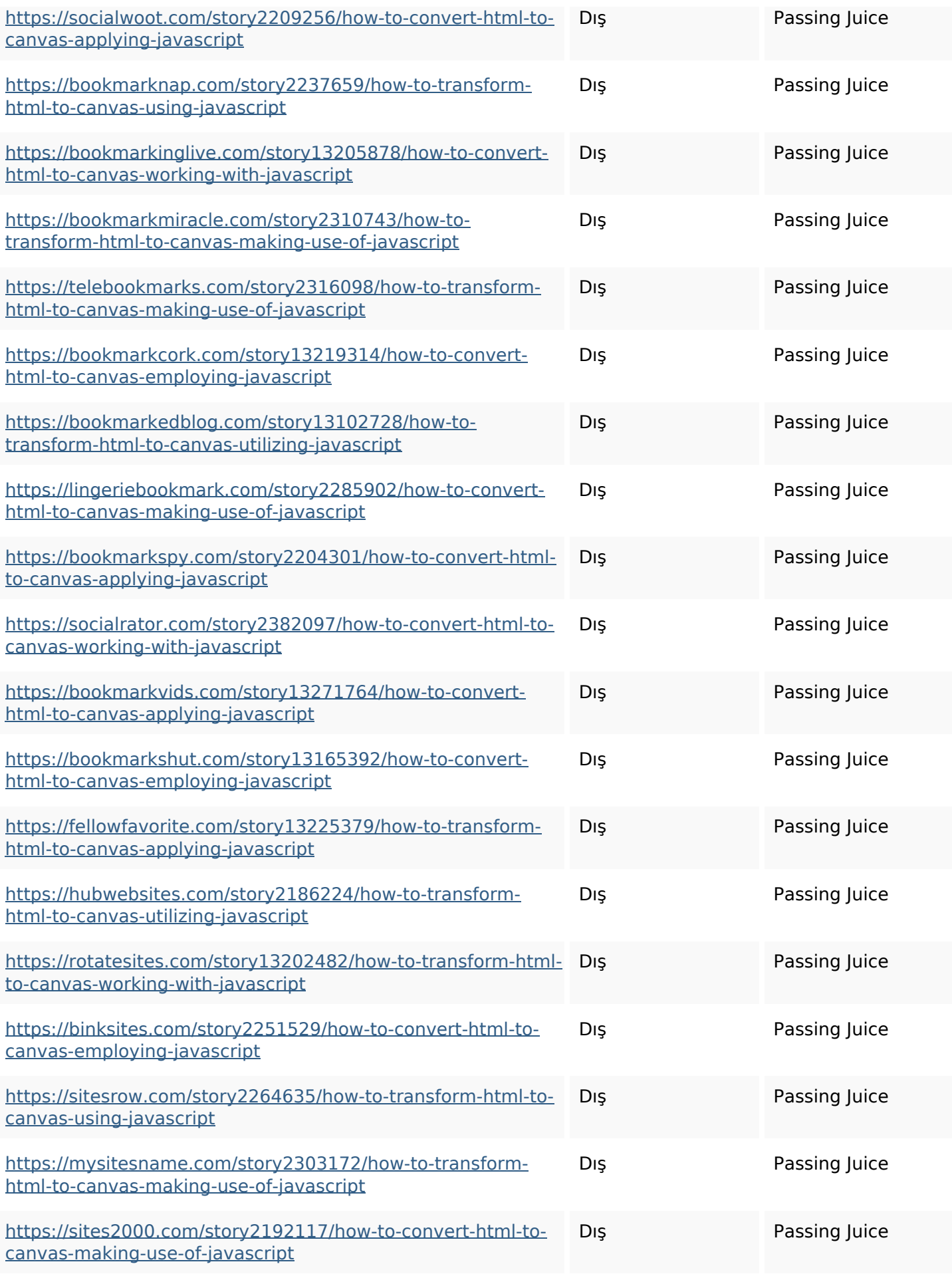

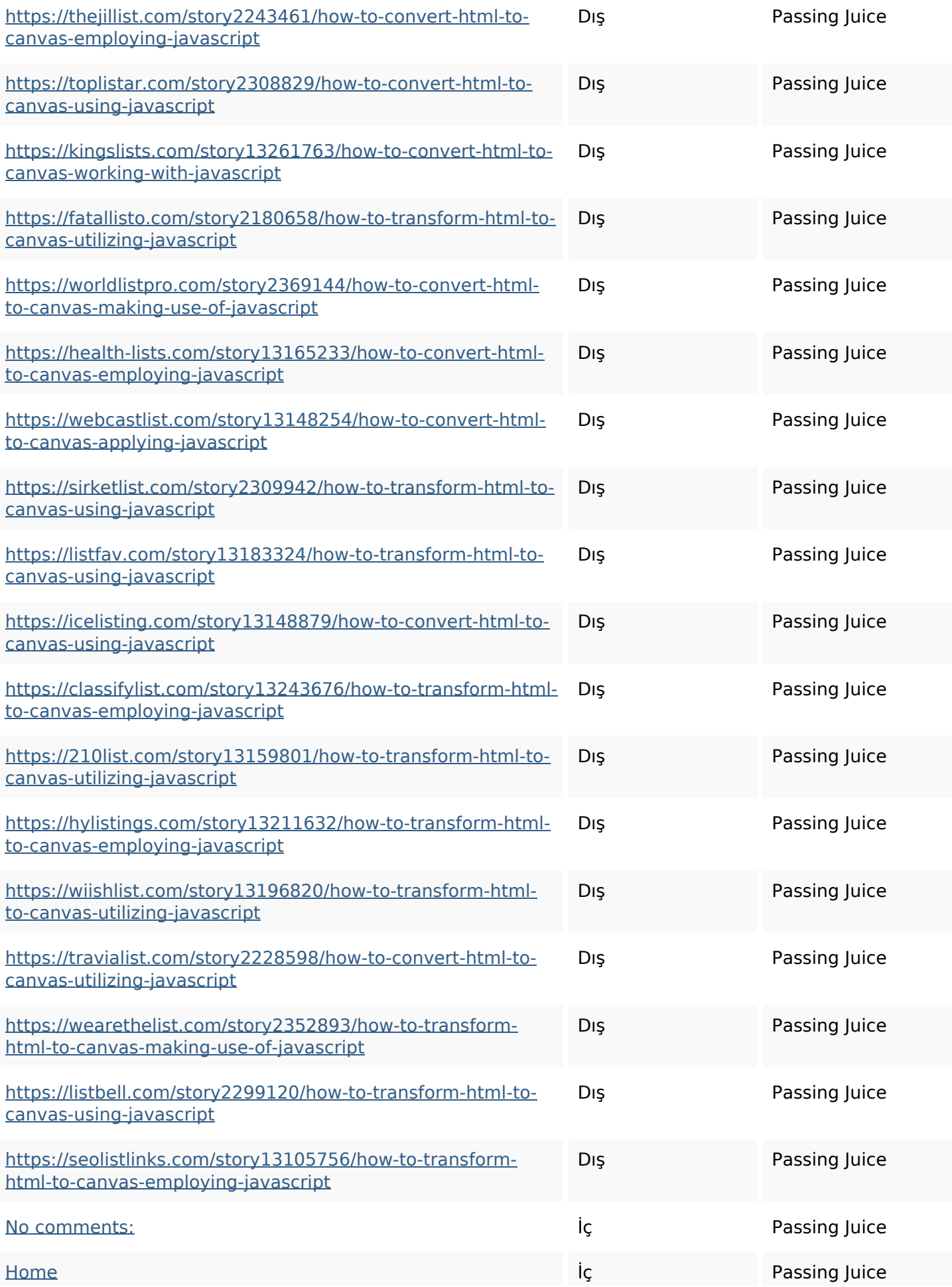

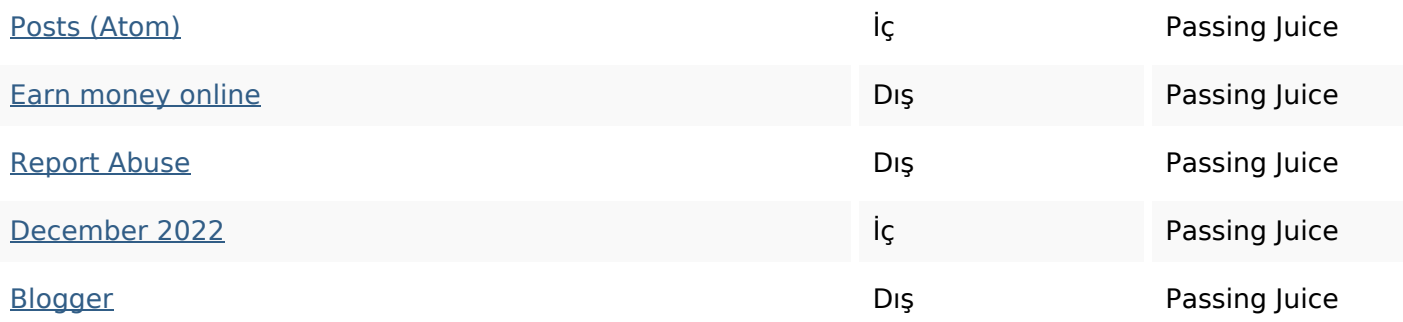

#### **SEO Anahtar Kelimeleri**

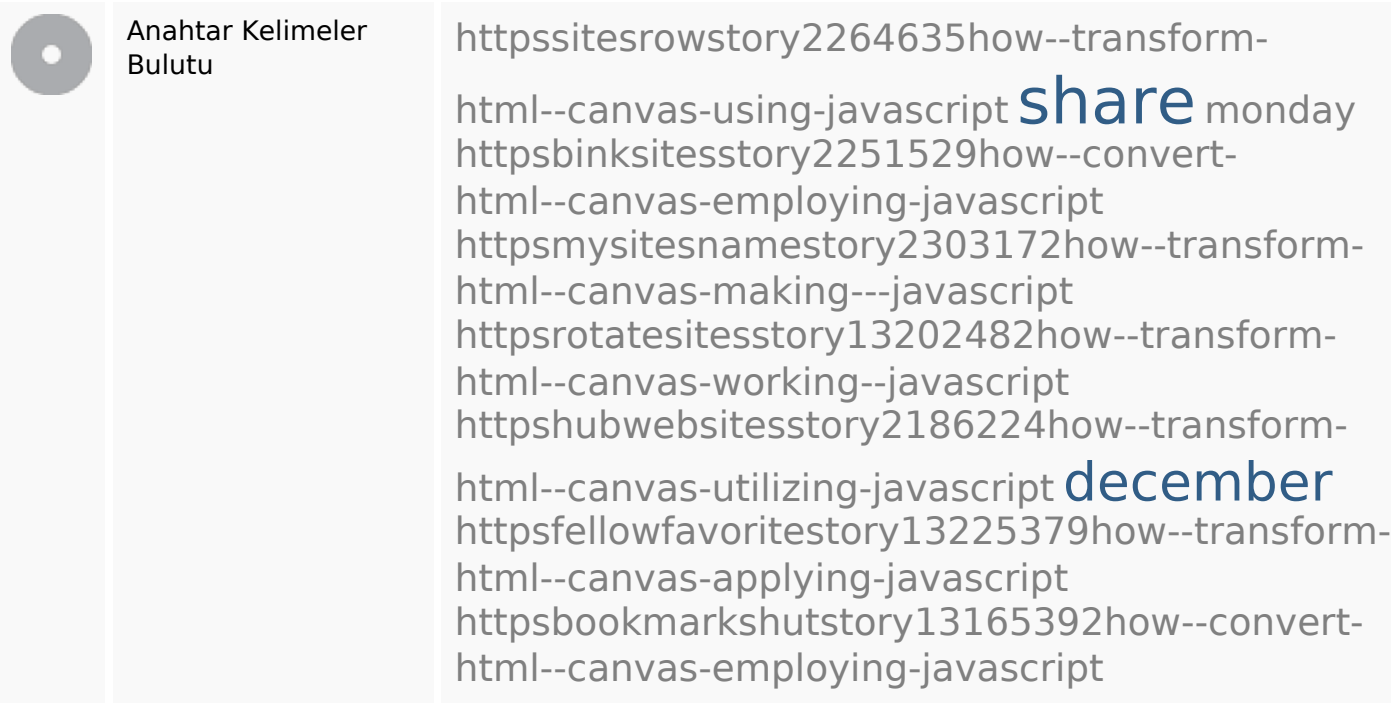

## **Anahtar Kelimeler Tutarlılığı**

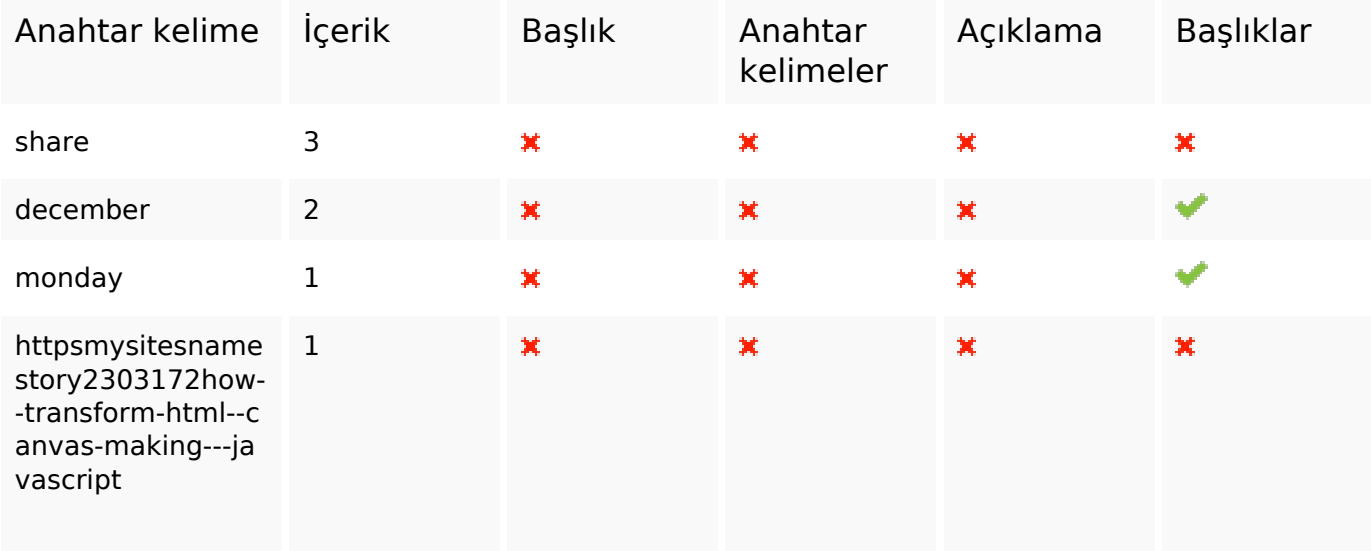

## **Anahtar Kelimeler Tutarlılığı**

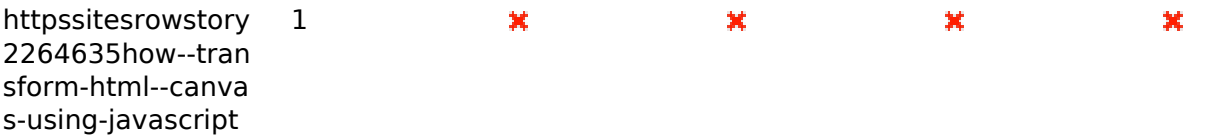

#### **Kullanılabilirlik**

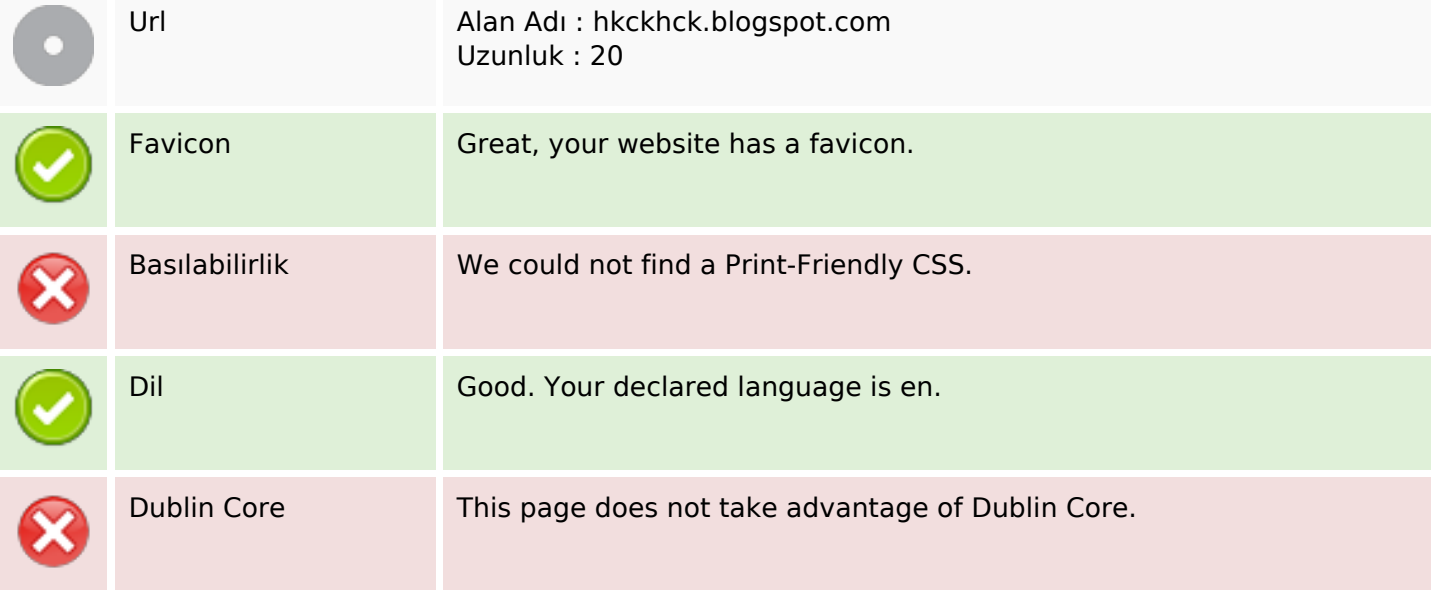

#### **Belge**

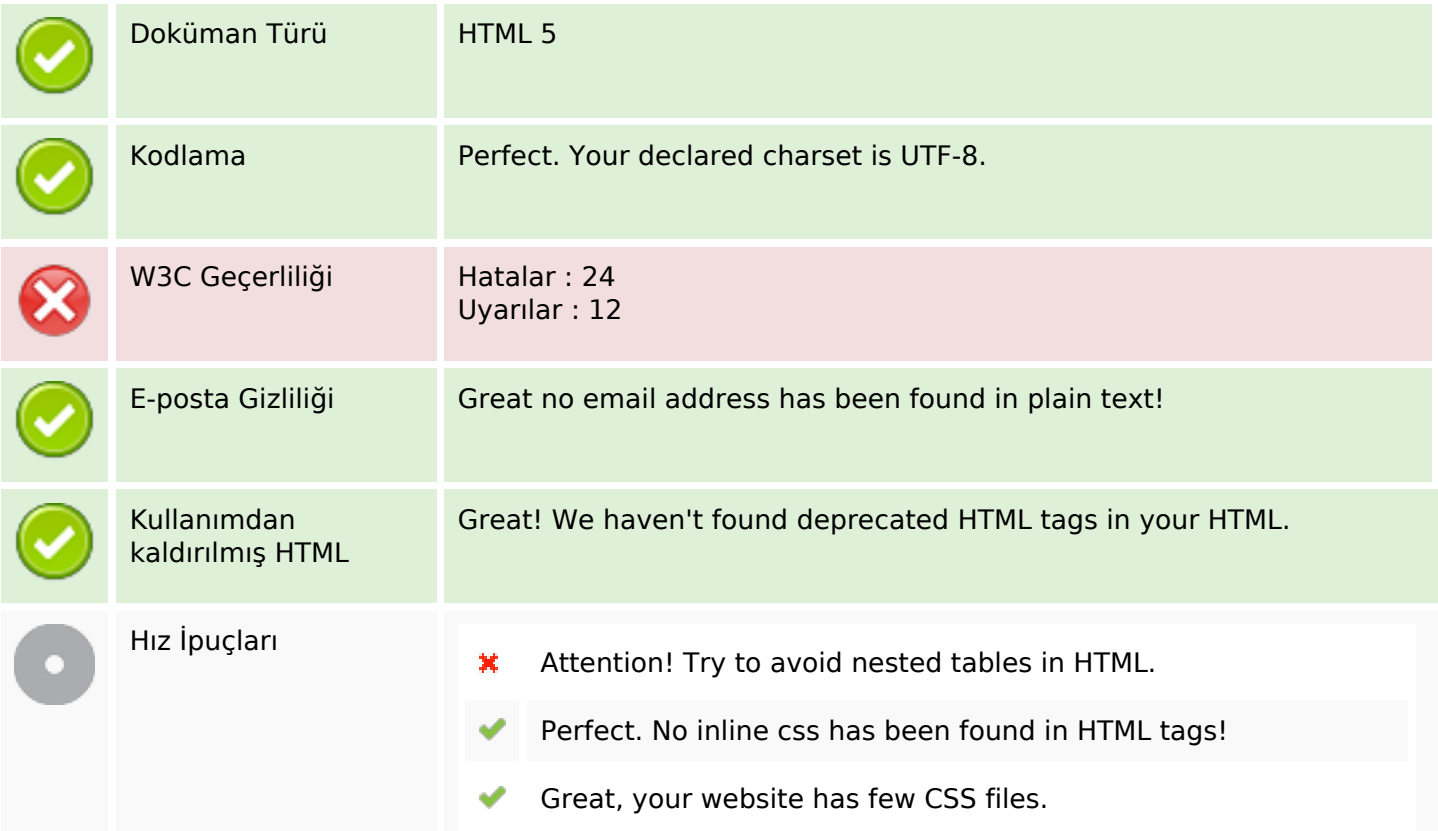

## **Belge**

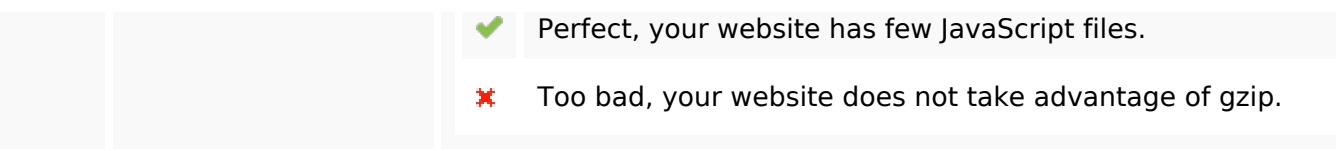

#### **Cep Telefonu**

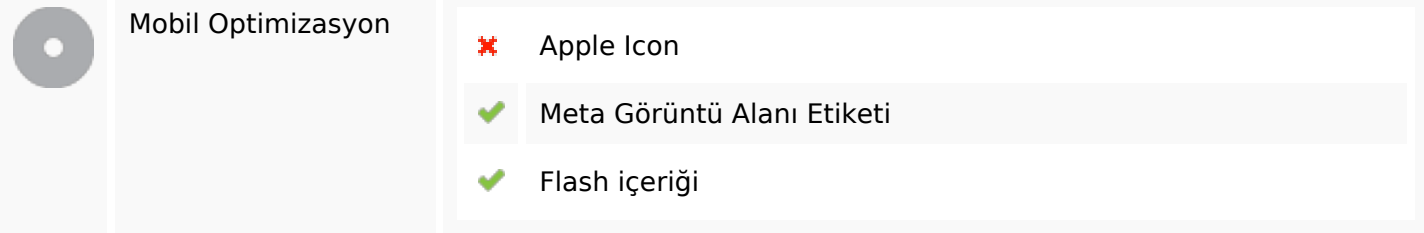

## **Optimization**

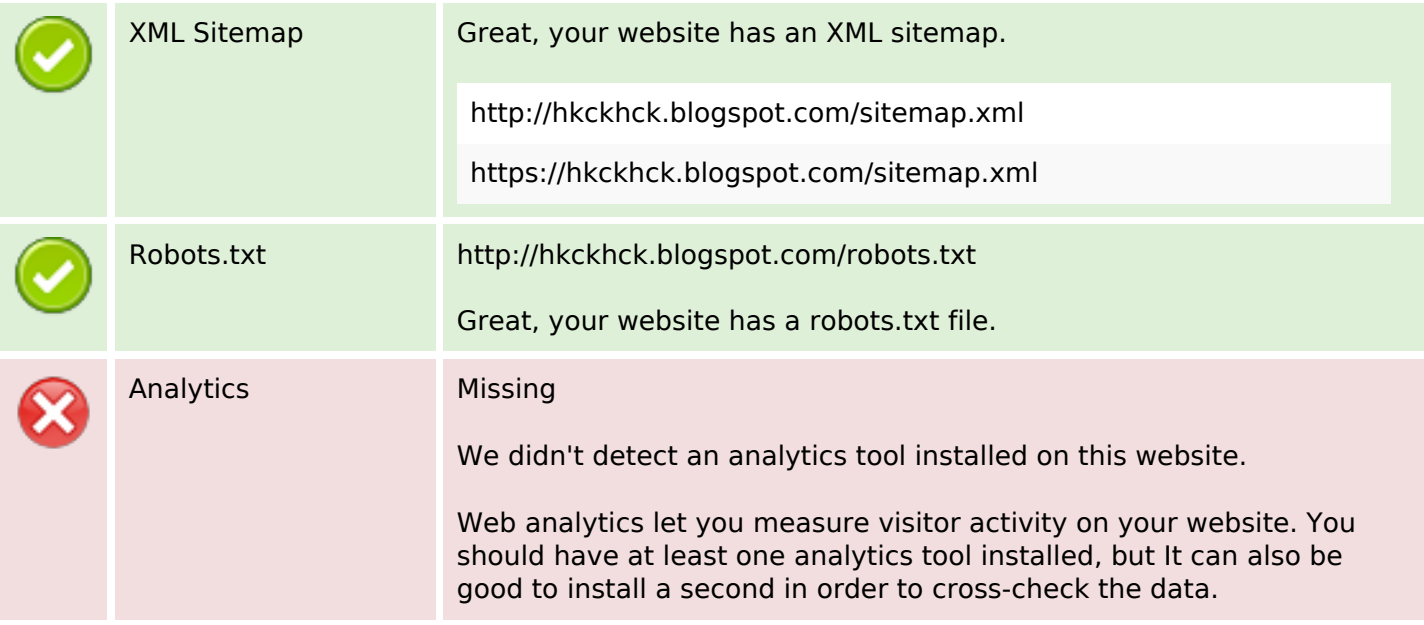